## **University of North Texas**

## Intra System Cooperation Agreement Routing Sheet

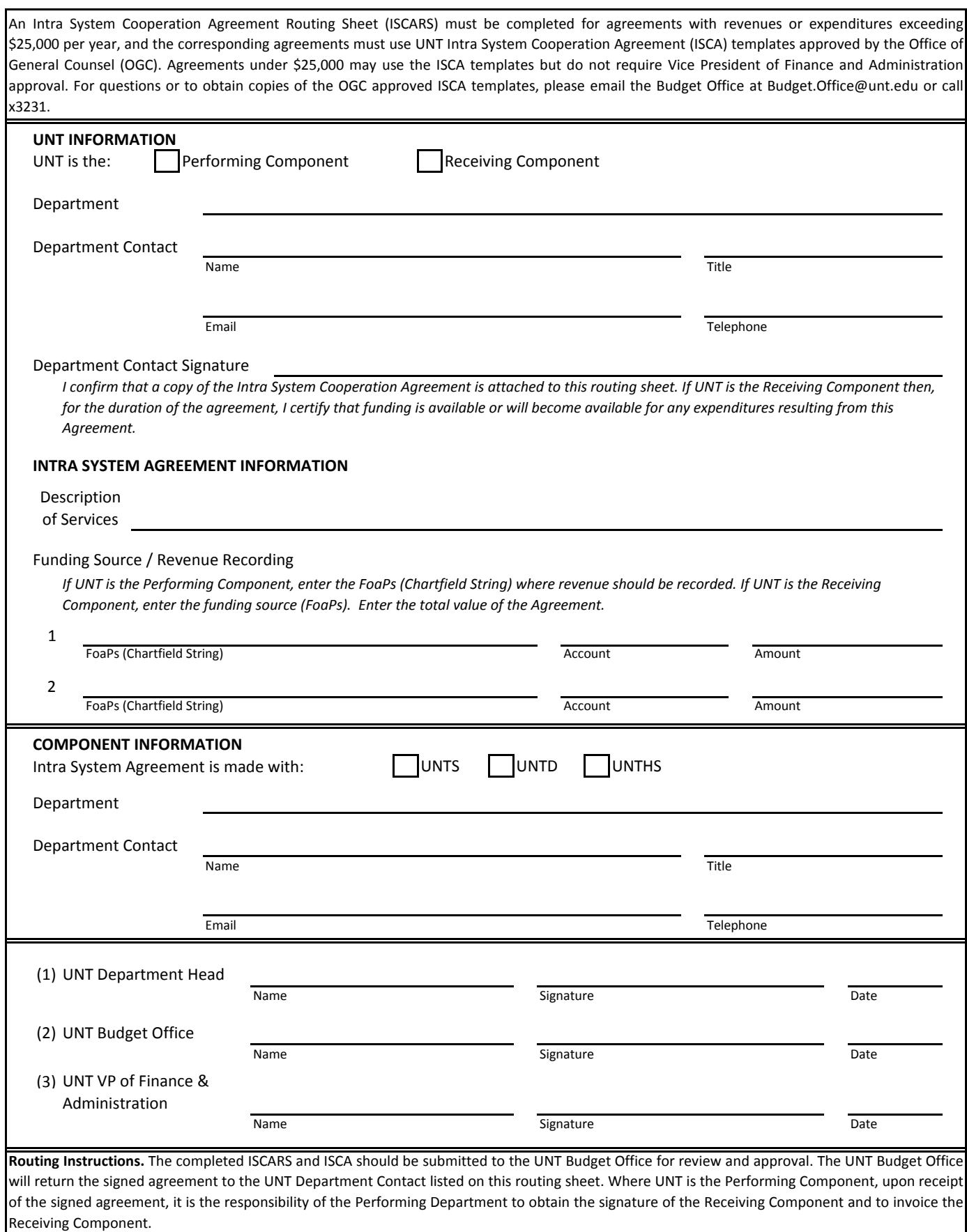